# **[Przystanek historia](https://przystanekhistoria.pl)**

[https://przystanekhistoria.pl/pa2/teksty/85348,August-Cyfrowicz-pierwszy-starosta-bialostocki-w-niepodleglej-](https://przystanekhistoria.pl/pa2/teksty/85348,August-Cyfrowicz-pierwszy-starosta-bialostocki-w-niepodleglej-Polsce.html)[Polsce.html](https://przystanekhistoria.pl/pa2/teksty/85348,August-Cyfrowicz-pierwszy-starosta-bialostocki-w-niepodleglej-Polsce.html)

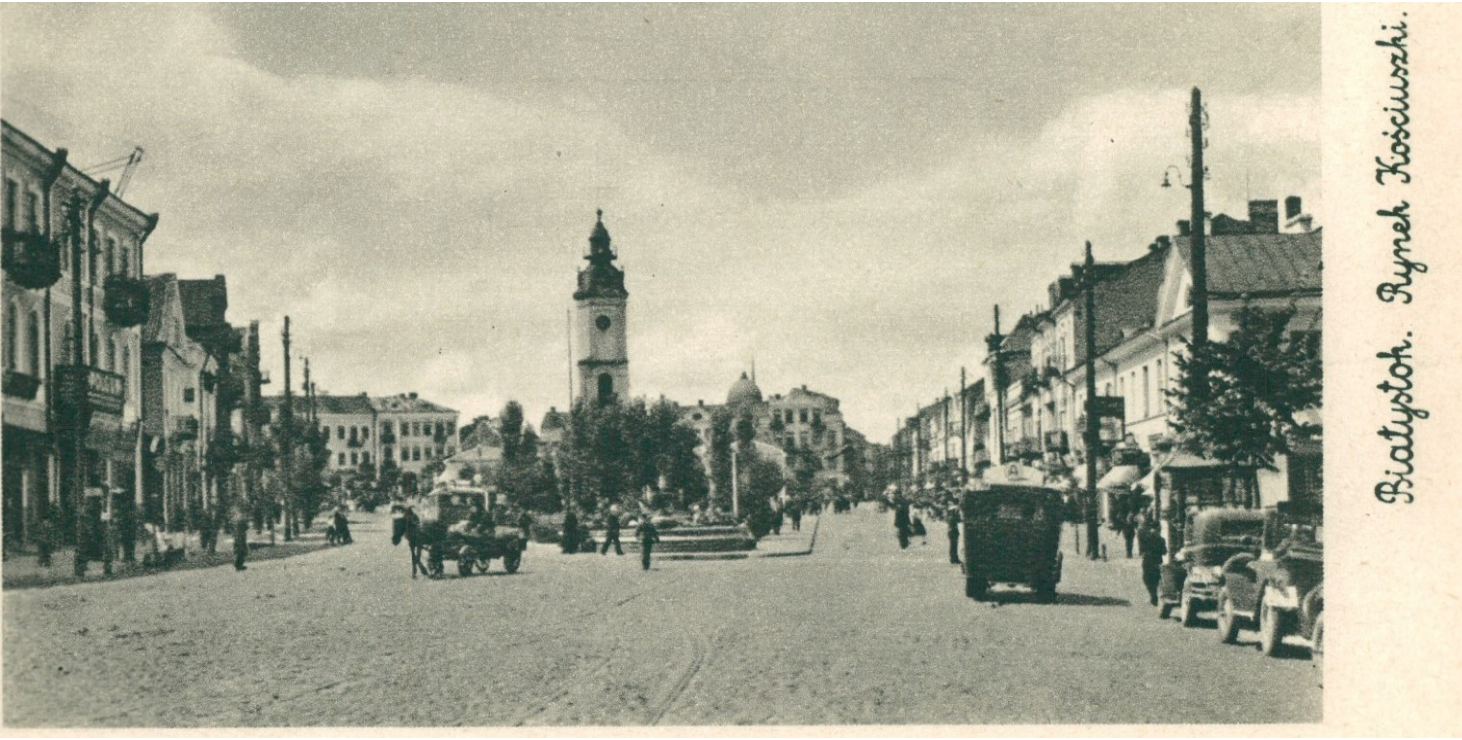

Ze zbiorów BN

## BIOGRAM / BIOGRAFIA

# **August Cyfrowicz – pierwszy starosta białostocki w niepodległej Polsce**

### OKRES HISTORYCZNY

[\(1863-1918\) Ku Niepodległej](https://przystanekhistoria.pl/pa2/polska-xx-wieku/#1863-1918-Ku-Niepodległej) [\(1918-1922\) Odrodzenie Niepodległej](https://przystanekhistoria.pl/pa2/polska-xx-wieku/#1918-1922-Odrodzenie-Niepodległej)

## Autor: DIANA MAKSIMIUK 03.08.2021

W Polsce międzywojennej starosta, analogicznie do wojewody, był w powiecie przedstawicielem rządu i szefem administracji ogólnej oraz zespolonej z nią administracji specjalnej. Kompetencje, w które został wyposażony, czyniły z

### niego ważny podmiot w realizacji polityki wewnętrznej państwa.

Koniecznym krokiem na drodze do odbudowy silnego państwa polskiego było nie tylko rozstrzygnięcie kwestii jego granic, ale także stworzenie sprawnej administracji. Już w listopadzie 1918 r. władzę na szczeblu powiatu organizowali komisarze rządowi (nazywani też komisarzami powiatowymi lub ludowymi) powoływani przez ministra spraw wewnętrznych. Istotne jednak w tej materii posunięcie stanowiło wejście życie dwóch aktów prawnych: ustawy tymczasowej z 2 sierpnia 1919 r. o organizacji władz administracyjnych II instancji oraz rozporządzenia Rady Ministrów z 28 sierpnia 1919 r. o tymczasowej organizacji powiatowych władz administracyjnych I instancji na obszarze b. zaboru rosyjskiego. Pierwszym utworzono 5 województw i urząd wojewody (w Warszawie, Łodzi, Kielcach, Lublinie i Białymstoku), drugim, na mocy którego utrzymano dawny rosyjski podział na powiaty, powołano do życia urząd starosty.

> Starosta mianowany był przez ministra spraw wewnętrznych i podlegał pod względem osobowym i służbowym bezpośrednio wojewodzie. Swoją władzę sprawował przy pomocy urzędu powiatowego – starostwa – i podległych mu organów. Był władzą przełożoną zarządów gmin i miast w zakresie administracji państwowej.

#### **Urząd starosty**

W ten oto sposób na okres przejściowy zorganizowano reprezentację centralnej władzy państwowej w terenie. Na szczeblu powiatu starosta zastąpił dotychczasowego kierownika administracji powiatowej – komisarza rządowego. Mianowany był przez ministra spraw wewnętrznych i podlegał pod względem osobowym i służbowym bezpośrednio wojewodzie. Swoją władzę sprawował przy pomocy urzędu powiatowego – starostwa – i podległych mu organów. Podobnie jak komisarz rządowy był władzą przełożoną zarządów gmin i miast w zakresie administracji państwowej. Główne jego zadanie stanowiło zapewnienie bezpieczeństwa i porządku publicznego w powiecie. Podlegały mu organy policji państwowej, którym wydawał polecenia, i których

działalność nadzorował. Do starosty należały wszystkie sprawy administracji państwowej z wyjątkiem administracji wojskowej, sądowej, skarbowej, szkolnej, kolejowej i pocztowo-telegraficznej oraz przekazanych urzędom ziemskim. W jego gestii znalazło się również orzecznictwo w sprawach wykroczeń. Nadto należy dodać, że będąc organem rządu centralnego wchodził jednocześnie w skład organu wykonawczego samorządu powiatowego jako przewodniczący wydziału powiatowego.

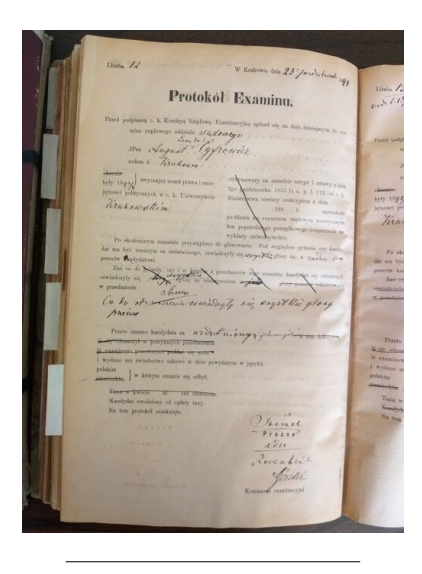

**Protokół z egzaminu sądowego z 23 października 1894 r. (Archiwum Uniwersytetu Jagiellońskiego)**

#### **Zanim został starostą**

Pierwszym starostą białostockim, który przyjął na barki ciężar organizacji władzy państwowej był August Leon Cyfrowicz, a nie jak się mylnie pojawia w opracowaniach historycznych, Feliks Rybołowicz. Kim był ten włodarz powiatu, o którym próżno szukać informacji na dotychczas zapisanych kartach historii Białostocczyzny? Urodził się 28 maja 1871 r. w Krakowie. Jego ojcem był profesor Uniwersytetu Jagiellońskiego Leon Cyfrowicz. Kształcił się w rodzinnym mieście najpierw w Gimnazjum św. Anny, a następnie w III Gimnazjum im. Jana Sobieskiego. W czerwcu 1890 r. otrzymał świadectwo dojrzałości i rozpoczął studia prawnicze na Uniwersytecie Jagiellońskim. W kolejnym roku wziął udział w pielgrzymce młodzieży do Stolicy Apostolskiej pod przewodnictwem ks. Wincentego Smoczyńskiego z Krakowa. Znalazł się w składzie trzyosobowej delegacji, która reprezentowała polskich pielgrzymów w audiencji papieża Leona XIII. W 1894 r. zdał egzamin sędziowski, a rok później był już doktorem praw. W czasie studiów angażował się w organizację wieczorów

Mickiewiczowskich. Wówczas również przystąpił do Towarzystwa Gimnastycznego "Sokół" w Krakowie. Stąd w styczniu 1897 r. jako praktykant konceptowy został przeniesiony do Lwowa – tu działał także jako członek zarządu "Czytelni Katolickiej" - a następnie (1899 r.) do Nowego Targu. 16 października 1899 r. namiestnik Galicji hr. Leon Jan Piniński mianował go na koncypistę namiestnictwa. Po odwołaniu hrabiego z funkcji Cyfrowicz objął urząd komisarza przy starostwie w Hallein (Solnogród). W czasie okupacji austriackiej w 1916 r., został zastępcą komendanta c. i k. komendy obwodowej w Opatowie, a w następnym roku przeniesiono go do komendy obwodowej w Biłgoraju. Tu też doczekał końca I wojny światowej. Kiedy miejscowa drużyna Polskiej Organizacji Wojskowej w pierwszych dniach listopada 1918 r. bez problemów rozbroiła żołnierzy austriackich, Cyfrowicz przejął ster rządów w powiecie biłgorajskim jako królewsko-polski starosta (komisarz cywilny).

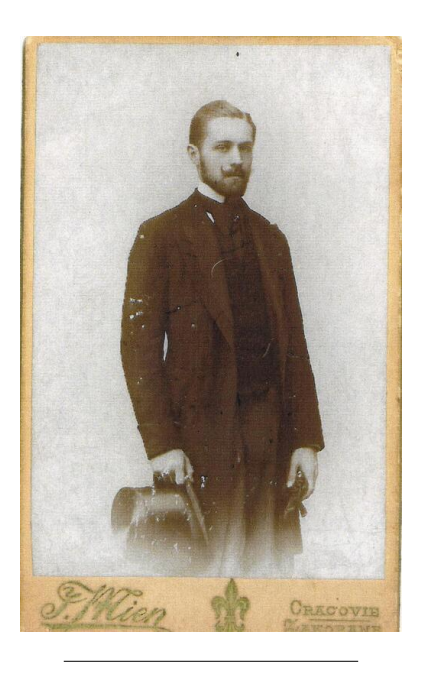

**Dr August Cyfrowicz, 1916 r. Z:** *15 lat samorządu powiatu biłgorajskiego***, praca wieloautorska, Biłgoraj 2014, s. 37**

Pomimo początkowego zamętu, który

towarzyszył organizacji władzy państwowej na szczeblu powiatowym, po niespełna półrocznej działalności, Cyfrowicz odchodził z urzędu jako osoba ciesząca się "zasłużoną sympatią ludności Białegostoku".

#### **Włodarz powiatu białostockiego**

Zanim w sierpniu 1919 r. formalnie został starostą białostockim, już od marca tego roku kontynuował budowę polskiej administracji na Białostocczyźnie jako komisarz rządu polskiego. Na tym urzędzie zastąpił Ignacego Mrozowskiego, który, choć bardzo krótko, był faktycznie pierwszym włodarzem powiatu mianowanym przez ministra spraw wewnętrznych po odzyskaniu przez Polskę niepodległości. Przy tym należy zauważyć, że losy regionu w pierwszych miesiącach 1919 r. jeszcze się ważyły – dopiero w lutym Niemcy opuścili okupowany od 1915 r. Białystok, a w maju zapadła decyzja o nieobejmowaniu powiatu właściwością Zarządu Cywilnego Ziem Wschodnich obejmującego wschodnie tereny przedrozbiorowej Rzeczypospolitej zajmowane przez Wojsko Polskie w trakcie wojny polsko-bolszewickiej w latach 1919-1920. Te wydarzenia umożliwiły pełne wprowadzanie polskiej administracji na tym obszarze i zapoczątkowały jej "ujednostajnienie" z resztą ziem odrodzonej Rzeczpospolitej. Rządzenie w warunkach pookupacyjnych i trwającego konfliktu z bolszewicką Rosją nie było zapewne rzeczą łatwą. Przedstawiciele Straży Kresowej w Białymstoku raportowali do Warszawy o ciągłym zamieszaniu w administracji.

"Zarówno w mieście jak i na wsi – informowali – panuje chaos wywołany przez organy administracji. Koniecznym jest lepsze niż dzisiaj obsadzenie komisariatu miejskiego. Również komisarz powiatowy Cyfrowicz nie stanął na wysokości zadania. Zraża chłopów fatalnemi zarządzeniami podatkowymi".

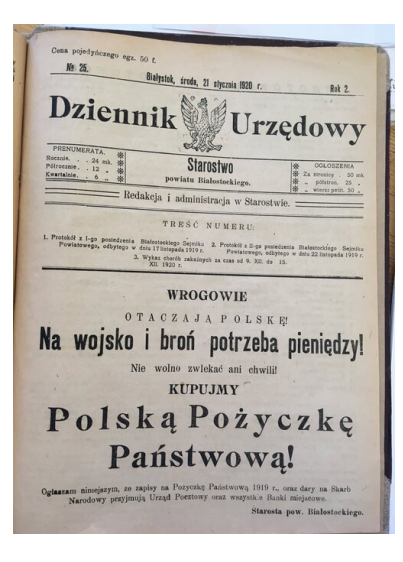

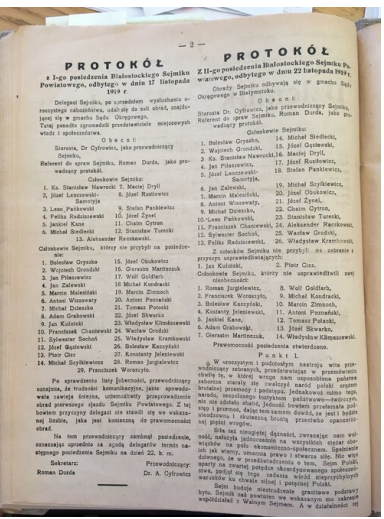

**Pierwsza strona publikatora "Dziennik Urzędowy. Starostwo powiatu Białostockiego." z 21 stycznia 1920 r. (Biblioteka Sejmowa)**

**Karta z publikatora "Dziennik Urzędowy. Starostwa powiatu Białostockiego." z protokołem z pierwszego posiedzenia Białostockiego Sejmiku Powiatowego z 17 listopada 1919 r., podpisanym przez dr. Augusta Cyfrowicza (Biblioteka Sejmowa)**

Znacznie lepiej oceniony został jego zastępca Bolesław Szymański, który ostatecznie został wybrany prezydentem miasta Białegostoku, choć warto wspomnieć, iż na ten urząd był poważnie rozpatrywany i Cyfrowicz. Miał on jednak nie zgodzić się na kandydowanie i do stycznia 1920 r. pozostał na stanowisku starosty. Pomimo początkowego zamętu, który towarzyszył organizacji władzy państwowej na szczeblu powiatowym, po niespełna półrocznej działalności, Cyfrowicz odchodził z urzędu jako osoba ciesząca się "zasłużoną sympatią ludności Białegostoku". Lokalny tytuł – "Dziennik Białostocki" – pisał, że nie szczędził on

"ni pracy, ni czasu dla dobra Kościoła i Państwa, zawsze okazywał chęć udzielenia pomocy, zawsze był taktowny i zawsze pracował nad zjednaniem sympatii i uznania dla rządu, a wierności dla Państwa".

Przed II wojną i podczas niej miał Cyfrowicz, według relacji rodziny, mieszkać i pracować w Warszawie, a po Powstaniu Warszawskim zjawić się w opłakanym stanie u stryjecznego brata w Krakowie, by następnie wrócić do stolicy, gdzie ślad się po nim urwał.

#### Po "rozstaniu" z urzędem...

Nie rozstał się jednak z Białymstokiem – od lutego, w czasie trwających prac nad urządzeniem białostockiego Urzędu Wojewódzkiego, zaangażowany został w budowę administracji drugiego szczebla. Do maja był kierownikiem departamentu administracyjnego tegoż urzędu, a następnie został przeniesiony do Zarządu Centralnego na stanowisko radcy ministerialnego. Tu popracował niedługo, gdyż jak wyczytamy z czerwcowego "Dziennika Urzędowego Ministerstwa Spraw Wewnętrznych" zwolnił się z resortu. Co robił przez kolejne lata do wybuchu wojny – nie wiadomo. Przed rozpoczęciem konfliktu i w czasie jego trwania, miał, według relacji rodziny, mieszkać i pracować w Warszawie, a po Powstaniu Warszawskim zjawić się w opłakanym stanie u swojego stryjecznego brata w Krakowie, by następnie powrócić do stolicy, gdzie ślad się po nim urwał.

"Prawdopodobnie wyjechał do Brazylii, gdzie mieszkała jego siostra".

Jak było w rzeczywistości – może się uda kiedyś ustalić. Niewątpliwie jednak jego postać zasługuje na to, by się znaleźć na kartach historii nie tylko regionalnej.

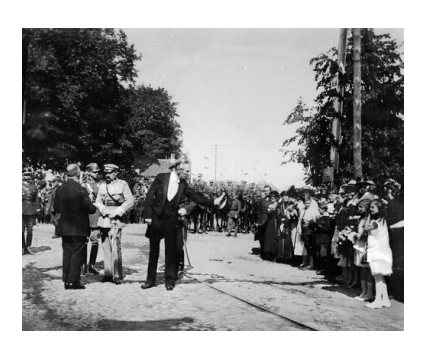

**Wizyta Naczelnika Państwa w Białymstoku, 21 sierpnia 1921. Marszałek Józef Piłsudski rozmawia z prezydentem miasta Bolesławem Szymańskim. Widoczny także m.in. prezes Rady Miejskiej w Białymstoku Feliks Filipowicz (na prawo od prezydenta Szymańskiego) oraz córka prezydenta Szymańskiego Halina i córka Feliksa Filipowicza Felicja (stoją z prawej, w jasnych sukienkach). Ze zbiorów Narodowego Archiwum Cyfrowego**

# [COFNIJ SIĘ](https://przystanekhistoria.pl/javascript:history.go(-1))